## **TEN-YEAR FINANCIAL SUMMARY** □ 十年財務概要

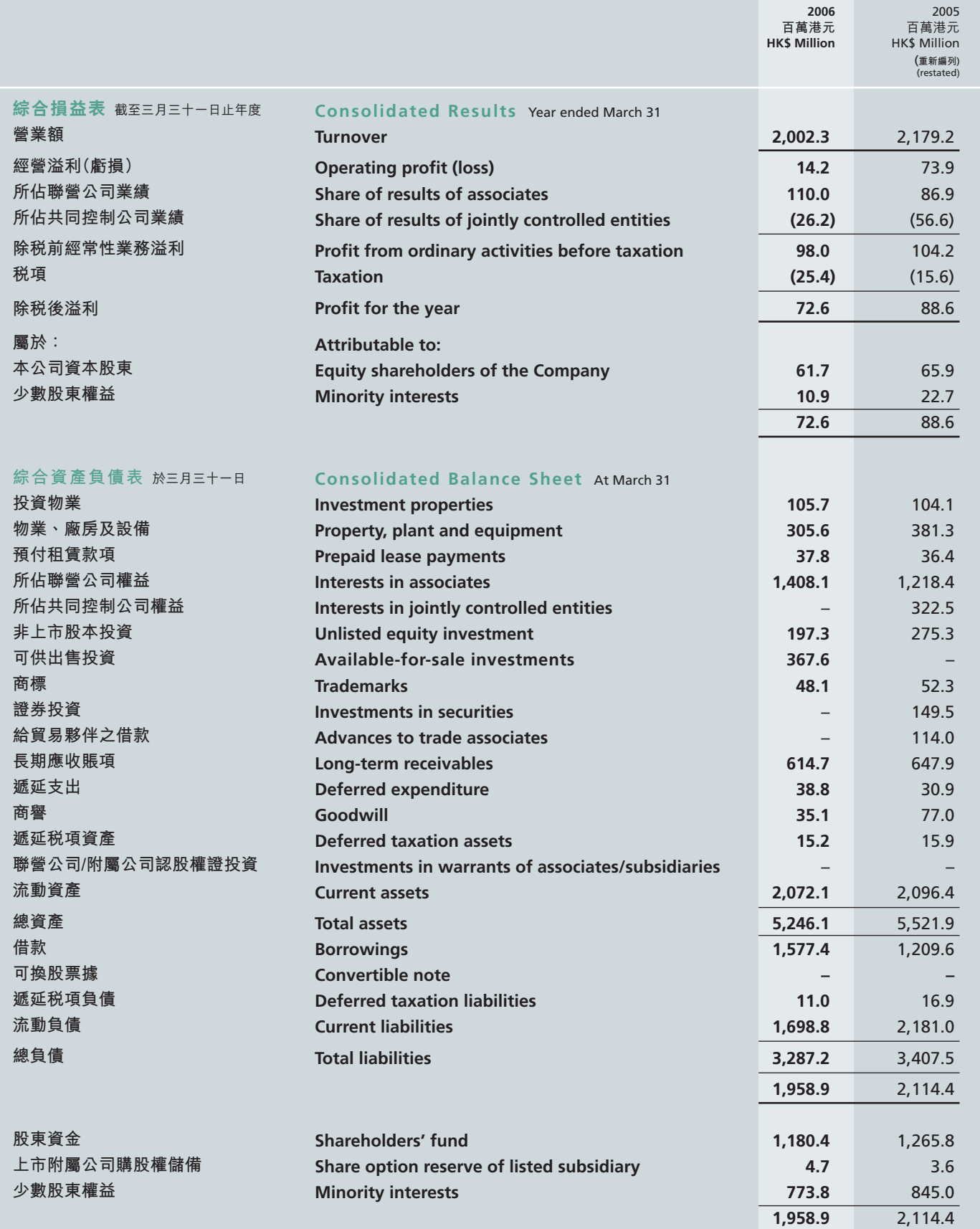

Note: Amounts disclosed in the financial summary for 2005 have been restated to reflect changes in accounting policies in the current year as stated in<br>note 2 to the financial statements. The financial summary for years 19

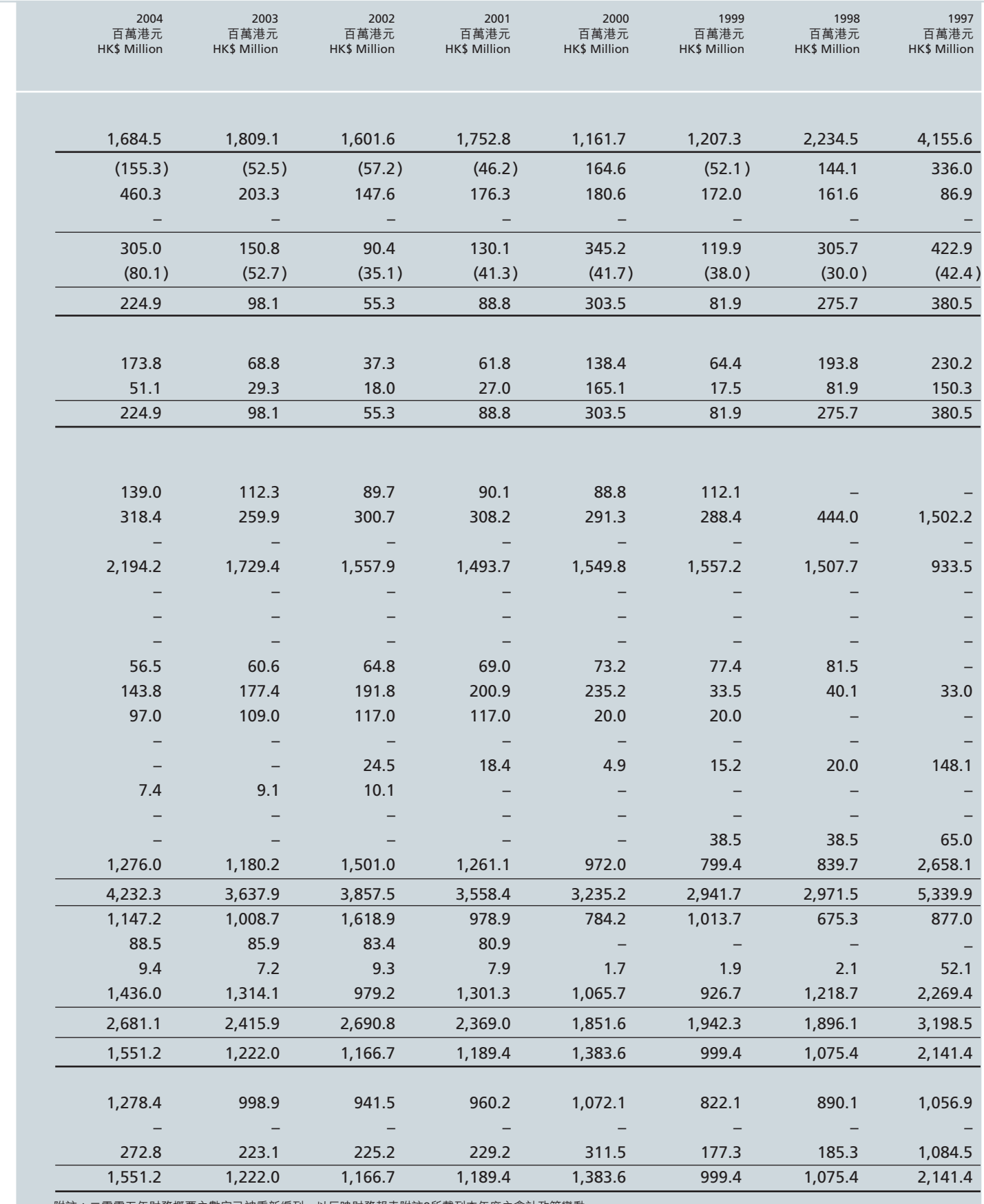

附註:二零零五年財務概要之數字已被重新編列,以反映財務報表附註2所載列本年度之會計政策變動。<br>於考慮實際情況後,一九九七年至二零零四年財務概要並沒有重新編列。